## **3 Método Proposto**

O método proposto para modelar pavimentos de pedras portuguesas tem como entrada uma imagem de referência em preto e branco e como saída as geometrias individuais de todas as pedras que compõem o pavimento, isto é, listas de coordenadas dos vértices. Uma imagem de referência pode ser vista na Figura 10a. Este método também é baseado na construção do diagrama de Voronoi centroidal (DVC) e optamos também em utilizar aceleração em placa gráfica para uma computação eficiente do diagrama. De maneira a simplificar a implementação, decidimos fazer o diagrama na mesma resolução da imagem de referência. O número de pedras, *n*, poderia ser um parâmetro do algoritmo, mas preferimos derivar *n* a partir da resolução da imagem. Fazendo isso, asseguramos precisão na coordenada de tela para extrairmos a geometria de cada pedra.

Para derivarmos *n*, primeiramente escolhemos o parâmetro  $\bar{h}$ , a quantidade média de pixels para representar a metade do lado de cada pedra. Assumindo de início cada pedra como um quadrado, temos:

$$
n = \frac{I_w I_h}{(2\overline{h})^2} \quad (1)
$$

onde  $I_w$  e  $I_h$  representam a largura e altura da imagem de referência, respectivamente. Como iremos descrever, a média da metade do tamanho das pedras,  $\bar{h}$ , desempenha um papel importante como um parâmetro ao longo do método proposto.

Uma vez que o número de pedras é definido, o método proposto executa os seguintes procedimentos para modelar o pavimento:

- Calcular o campo de distância correspondente;
- Calcular o diagrama de Voronoi centroidal;
- Extrair e ajustar os formatos das pedras.

## **3.1. Campo de distância**

A imagem de referência é a imagem em preto e branco que representa o desenho do mosaico. Uma imagem típica é ilustrada na Figura 10a. O primeiro passo no método proposto é o cálculo do campo de distância a partir da imagem de referência. O campo de distância irá expressar a distância de qualquer pixel no domínio para a aresta mais próxima, isto é, a fronteira entre os pixels pretos e brancos. O campo de distância é representado por uma imagem de mesma resolução da imagem de referência. O custo computacional do cálculo deste campo de distância levando em consideração os pixels característicos da imagem é elevado. Assim, foram propostos algoritmos que consideram pequenas vizinhanças de um pixel ao invés da imagem completa, fornecendo aproximações de distância.

Na primeira etapa, inicializamos cada pixel da imagem que representa o campo de distância com um valor muito alto (altura x largura da imagem). Então, processamos cada pixel da imagem de referência correspondente e verificamos se este está em uma aresta: se sim, atribuímos o valor da distância para o pixel em questão. Isto é feito verificando a vizinhança direta do pixel na imagem de referência. Dois grupos de vizinhanças existem: quatro pixels adjacentes na vertical ou horizontal e quatro pixels adjacentes na diagonal. Se existe um pixel com cor diferente no primeiro grupo de vizinhança, o valor da distância do pixel corrente é estabelecido como 0.5; caso contrário, se existe um pixel com cor diferente no segundo grupo de vizinhança, o valor da distância é estabelecido para  $\sqrt{2}/2$ . Se não existe nenhum pixel com cor diferente na vizinhança, nenhum valor é atribuído (como apresentado na Figura 9a). Na segunda fase, as distâncias são propagadas para o resto do volume utilizando transformação de distância. Para preencher os valores restantes, aplicamos a transformada de distância *chamfer* utilizando o tipo *quasi-Euclidean 3x3 chamfer* [12]. Nesta transformada, a nova distância de um pixel é computada a partir das distâncias de seus vizinhos adicionada ao valor de uma matriz de distância correspondente. Este processo consiste no deslizamento de uma matriz de valores (máscara) de dimensão 3x3 (como mostrado na Figura 7), onde a posição central deve coincidir com o pixel a ser transformado.

| $\sqrt{2}$ |   | $\sqrt{2}$ |
|------------|---|------------|
|            | 0 |            |
| /2         |   | $\sqrt{2}$ |

Figura 7 – Máscara para a transformada de distância chamfer utilizando o tipo quasi-Euclidean 3x3 chamfer.

O cálculo do campo de distância é realizado em dois passos sequenciais: *forward* e *backward*. No modo *forward,* a imagem é varrida da esquerda para a direita e de baixo para cima. No modo *backward,* a imagem é varrida da direita para a esquerda e de cima para baixo onde são calculadas as distâncias restantes. Este método possui complexidade O(N), onde N é o número total de pixels processados. A Figura 8 mostra os pixels considerados em cada um destes passos. O valor da distância da posição central é adicionada ao menor vizinho acrescido do valor da máscara correspondente.

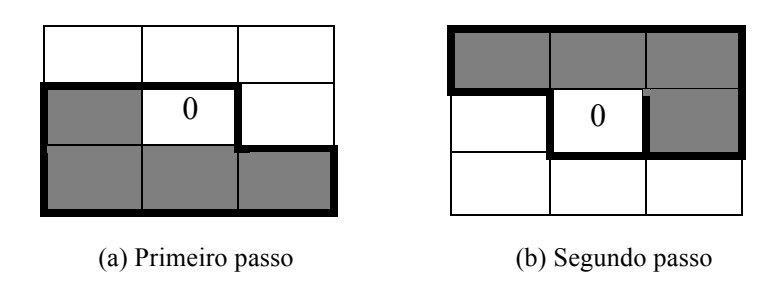

Figura 8 – Pixels considerados nas duas etapas do cálculo de transformação de distância.

A Figura 9 ilustra este processo e a Figura 10b mostra a imagem do campo de distância correspondente a partir da imagem de referência vista na Figura 10a.

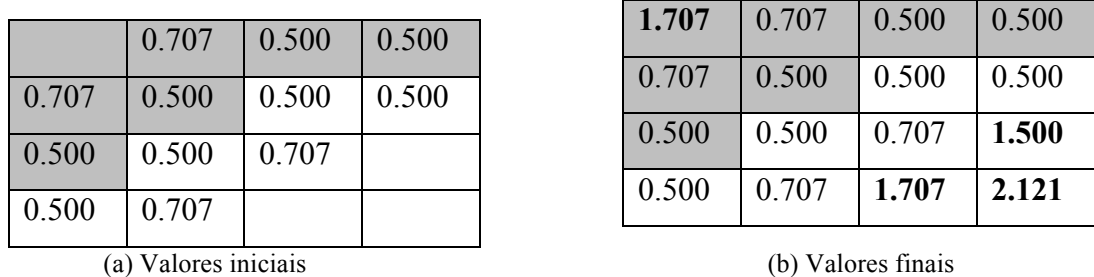

Figura 9: Campo de distância calculado utilizando transformação de distância *chamfer*.

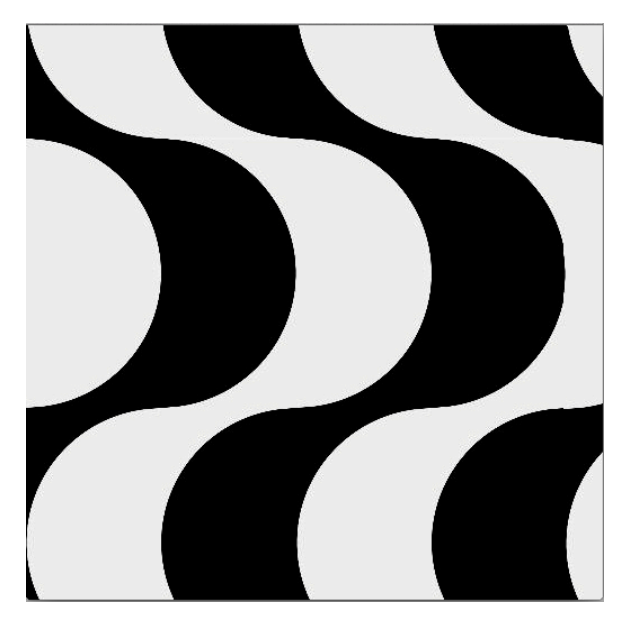

(a) Imagem de referência

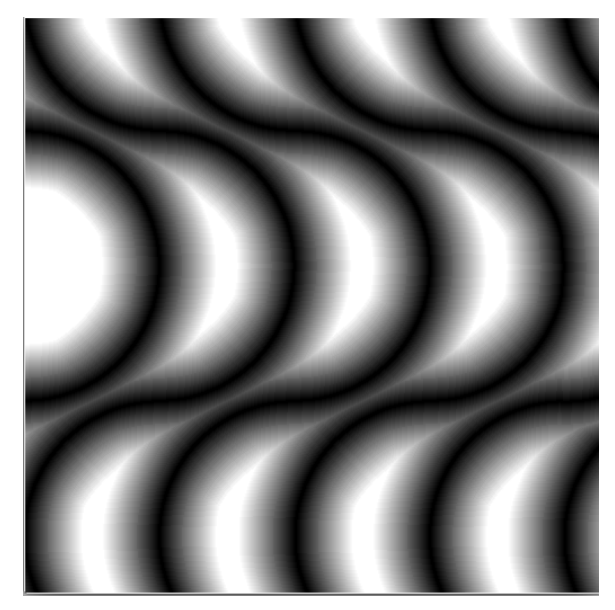

(b) Campo de distância

Figura 10 - Campo de distância extraído a partir da imagem de referência.

O valor do campo de distância será utilizado para calcular a distância de cada pedra para a aresta mais próxima. Também precisamos computar o gradiente correspondente do valor da distância para alinhar as pedras perto das arestas para a computação do Voronoi. O valor do gradiente é obtido utilizando o operador de *Sobel*:

$$
g_x = \begin{pmatrix} -1 & 0 & +1 \\ -2 & 0 & +2 \\ -1 & 0 & +1 \end{pmatrix} \quad g_y = \begin{pmatrix} +1 & +2 & +1 \\ 0 & 0 & 0 \\ -1 & -2 & -1 \end{pmatrix} \tag{2}
$$

## **3.2. Diagrama de Voronoi centroidal**

O próximo passo no nosso algoritmo é o cálculo do diagrama de Voronoi centroidal (DVC). As células finais do DVC são mapeadas para modelar os formatos das pedras. Por esta razão, temos o desafio de construir o DVC de maneira que os formatos finais das pedras atendam, tanto quanto possível, aos requisitos impostos pelas particularidades do mosaico da calçada da praia de Copacabana (e os mosaicos dos pavimentos de pedras portuguesas em geral): formas quadriláteras irregulares, onde as regiões de fronteiras são respeitadas e com orientação randômica quando possível.

O algoritmo iterativo de Lloyd foi utilizado para calcular o DVC. Este algoritmo geralmente é utilizado no espaço Euclidiano, então a função de distância atua como uma medida de similaridade entre os pontos e no cálculo da média de cada dimensão (*Wikipedia.org*). O diagrama foi calculado com o auxílio da placa gráfica.

O algoritmo inicia-se com uma distribuição aleatória de pontos no domínio e consiste em executar repetidamente um passo de relaxamento:

- O diagrama de Voronoi de todos os pontos é calculado;
- Cada célula do diagrama de Voronoi é integrada e seu centroide é calculado;
- Cada ponto é então movido para o centro de massa de sua célula de Voronoi.

A convergência é obtida quando os centros de massas das células de Voronoi não são mais alterados. Esse método produz um diagrama estável depois de poucas iterações.

O DVC convencional tende a resultar em uma malha hexaédrica regular de células, quando utilizamos uma função de densidade constante. De maneira a evitar este arranjo, aplicamos a mesma estratégia de Fritzsche et al. [6]: o uso de tronco de pirâmides com cantos arredondados, ao invés de cones, como primitivas para a computação do diagrama na placa gráfica. Cada tronco de pirâmide é associado a uma cor que codifica o número de identificação do ponto gerador. No nosso método, cada tronco de pirâmide é criado baseado em um retângulo alinhado com os eixos. Para cada ponto gerador é criado um retângulo diferente, escolhendo um fator de escala, *sx*, randomicamente, na direção do eixo *x* como ilustrado no Figura 11.

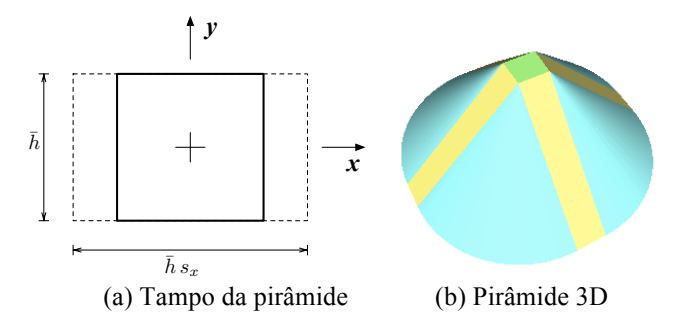

Figura 11 - Primitiva pirâmide utilizada para a computação do Voronoi.

Ao desenhar a pirâmide para a construção do diagrama, de maneira a conseguir células sem alinhamento direcional padrão, aplicamos rotação em torno do eixo *z*: o ângulo de rotação é escolhido baseado na distribuição de ruído 2D de Perlin. Deste modo, tendemos a obter células com orientação arbitrária enquanto preservamos o alinhamento entre células adjacentes.

O principal desafio para a construção do DVC utilizando essas métricas não convencionais é selecionar o tamanho retangular inicial de cada tampo do tronco da pirâmide. Se um valor muito baixo é selecionado, a tendência é terminarmos com um DVC regular, porque o tampo é tão pequeno que pode ser substituído por um pixel único (isto é, a pirâmide pode ser substituída por um cone). Em contrapartida, se um valor muito alto é escolhido, podemos acabar sobrepondo os tampos num primeiro momento, invalidando a construção do diagrama. Nós

optamos por usar a média da metade do tamanho da pedra (veja Equação 1) como parâmetro: o tamanho do tampo é configurado como proporcional ao valor de  $\bar{h}$ , como mostrado na Figura 11.

O valor de  $\bar{h}$  também é utilizado para fazer as células do diagrama de Voronoi seguirem naturalmente as arestas da imagem. Durante o processo iterativo, após a computação do centro de massa de cada célula, buscamos a imagem do campo de distância e checamos se o pixel está muito próximo a uma aresta. Se a distância para a aresta mais próxima for menor que  $1.5\bar{h}$ , computamos o gradiente correspondente (Equação 2) e movemos o pixel ao longo da direção do gradiente de maneira a colocá-lo a uma distância igual a  $\bar{h}$  em relação a aresta mais próxima. Como resultado, todas as células ao longo das fronteiras terão seus pontos geradores alinhados. Para assegurar que todas as células entre fronteiras se encontrem nas fronteiras, não utilizamos o valor obtido quando aplicamos o Perlin para rotacionar as pirâmides correspondentes, ao invés, utilizamos o gradiente do campo de distância para configurar o ângulo de rotação que alinha as células com as fronteiras:

$$
\theta = \text{atan2}\left(g_y, g_x\right) - \frac{\pi}{2} \qquad (3)
$$

A Figura 12 ilustra o alinhamento dos pontos geradores na fronteira após os procedimentos descritos acima e a Figura 13 a construção iterativa do DVC baseada na imagem de referência mostrada na Figura 10a. Note que, na configuração final, as células são alinhadas com as fronteiras da imagem, apresentando um formato retangular, e são postas com orientação randômica exceto perto das fronteiras.

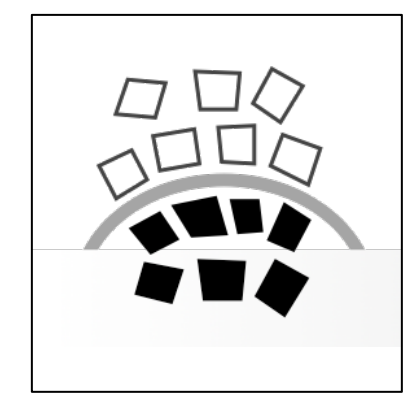

Figura 12 – Alinhamento dos pontos geradores na fronteira.

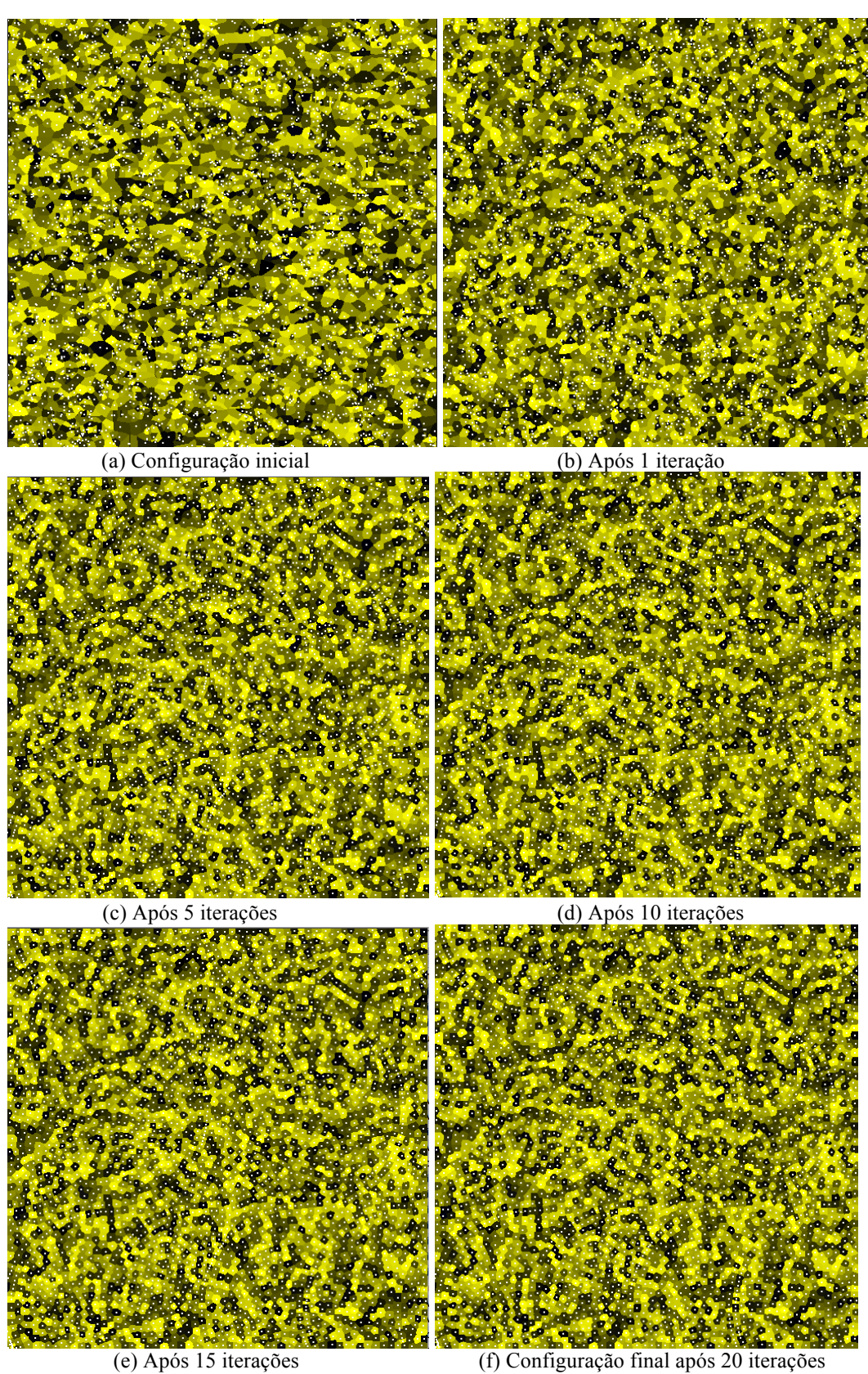

Figura 13 - Construção iterativa do diagrama de Voronoi centroidal.

## **3.3. Extração dos polígonos**

Uma vez que o diagrama de Voronoi está construído, começamos o procedimento para extrair a geometria de cada pedra, baseado nas células do diagrama. Na imagem do DVC, cada célula é identificada por pontos de cor única, que codifica o número de identificação da célula. Nosso objetivo é modelar o conjunto de pedras com suas coordenadas de vértices correspondentes.

Primeiramente processamos a imagem do DVC para identificar os vértices. Dado um pixel, acessamos seus três pixels adjacentes. Com esses quatro pixels, verificamos quantas cores distintas existem: se existem três ou quatro cores diferentes, o pixel central,  $(x,y) = (i+1, j+1)$ , corresponde a um vértice. Este vértice é salvo e adicionado à lista de vértices de cada polígono identificado pelas cores distintas. Note que vértices são compartilhados entre os polígonos adjacentes. Para os pixels em torno das fronteiras da imagem, um procedimento similar é aplicado buscando por duas cores diferentes entre os dois pixels adjacentes. Os quatro cantos da imagem também representam vértices atribuídos aos polígonos correspondentes da cor de cada pixel do canto.

Em seguida, baseado nos seus vértices, calculamos o centro geométrico de cada polígono e então ordenamos a incidência para obter uma sequência cíclica no sentido anti-horário, baseada no ângulo do vetor a partir do centro de massa para cada vértice (assumimos que as células possuem um formato estrela). Um conjunto de polígonos extraídos, correspondendo as células do diagrama, é ilustrado na Figura 14a.

Como pode ser notado, os polígonos do diagrama de Voronoi ainda não atendem aos nossos requisitos. Nosso objetivo é obter uma pavimentação na qual a maior parte das pedras sejam quadriláteros. Então, processamos a lista dos polígonos extraídos realizando uma série de procedimentos para convergir o número de vértices por polígono a quatro, tanto quanto possível, sem corromper a estrutura obtida.

O primeiro método empregado elimina os ângulos grandes dos polígonos. Para cada polígono, se acharmos um ângulo interno grande (por exemplo, maior que 120°), movemos o vértice para o seguimento conectando o vértice anterior ao posterior na lista de vértices do polígono. De fato, tornamos o ângulo a um valor igual a 180°; este vértice não pode ser eliminado da estrutura devido aos polígonos adjacentes. A Figura 14b ilustra a mudança nas formas dos polígonos.

Células de Voronoi não respeitam os limites das regiões perfeitamente; além disso, a movimentação dos vértices pode levar a fronteiras desalinhadas. De forma a garantir que a estrutura completa siga as fronteiras, nós movemos, ao longo do gradiente do campo de distância na direção da fronteira, todos os vértices cuja cor correspondente na imagem de referência difere da cor associada ao centro de massa do polígono, conforme ilustrado na Figura 15. Note que esses procedimentos movem vértices que são compartilhados por todos os polígonos adjacentes, evitando sobreposição.

Em seguida, consideramos cada polígono separadamente, replicando os vértices compartilhados e extraindo a lista final das coordenadas dos vértices. Para cada polígono individual, vértices associados a ângulos grandes não são mais considerados. Também eliminamos arestas muito pequenas, descartando um de seus vértices incidentes. Finalmente, encolhemos o polígono movendo cada um de seus vértices em direção ao seu centro de massa, pela metade do valor da espessura de separação providenciada. Note que movendo os vértices em direção ao seu centro de massa não encolhe os polígonos de forma uniforme. Este é, de fato, um comportamento desejado, na medida em que imita a variação de espessura da argamassa encontrada nos pavimentos reais. A Figura 14c ilustra o resultado obtido por esse procedimento.

Também é importante notar que, em todos esses procedimentos, não permitimos que o número de vértices de um polígono seja reduzido a um valor menor que quatro. Como um último passo, ilustrado na Figura 14d, associamos cores branca e preta para cada polígono (pedra), baseado na cor da imagem de referência associada ao centro de massa.

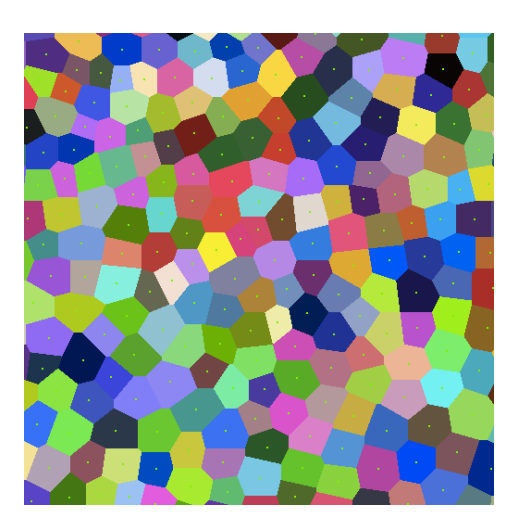

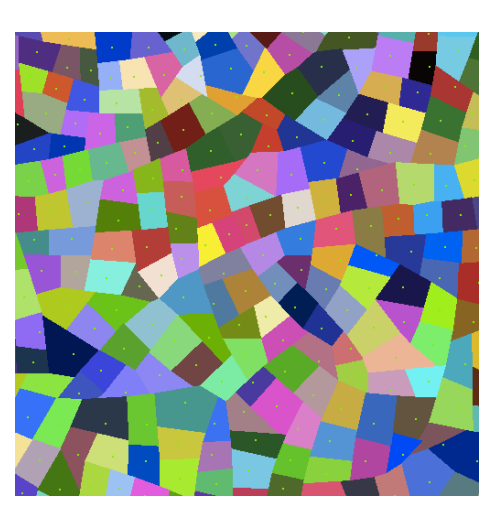

(a) Polígonos do Voronoi (b) Eliminação dos ângulos grandes

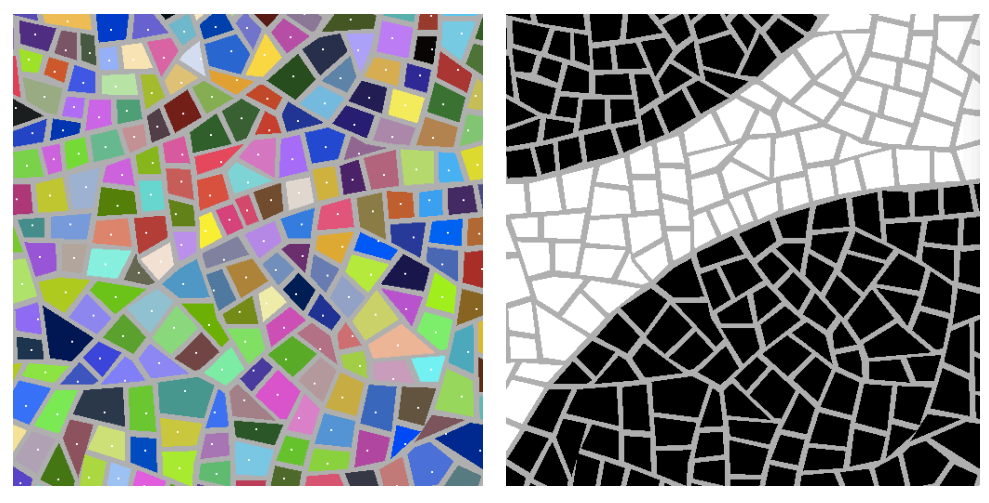

(c) Separação imposta (d) Pedras pretas e brancas finais

Figura 14 - Extração de polígonos.

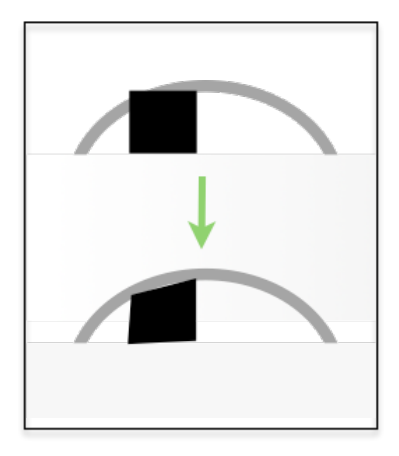

Figura 15 – Procedimento para respeitar as fronteiras da imagem de referência.